## **کارشناسان محترم پژوهشی دانشکدهها**

## **با سالم و احترام**

ضمن تشکر مجدد از زحمات همکاران محترم، پیرو مذاکره شفاهی در خصوص عدم ارسال مستندات کاغذی پروندههای ارتقاء، تبدیل و ضعیت و تمدید سنوات به صورت کاغذی، مستدعی ا ست مراتب به متقا ضیان محترم اطلاع ر سانی شود تا نسبت به ارسال فایل مستندات مربوطه در یک سی دی به شرح زیر اقدام شود.

**کاربرگهای مواد چهارگانه، شنا سه مقاالت، جدول حداقل و حداکثر امتیاز، چک لی ست پرونده، باید پرینت شده و پیوست پرونده شود.**

.1 پوشه جدیدی به نام متقاضی ایجاد شود.

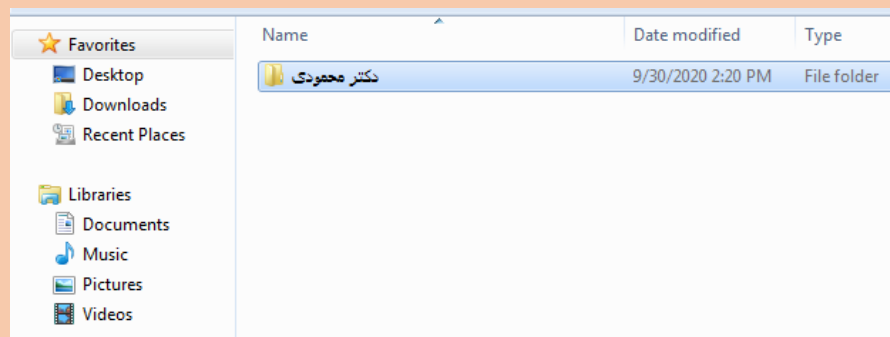

**JOE Many Ta** 

.2 برای هر ماده آییننامه یک پوشه به نامهای ماده ،1 ماده ،2 ماده ،3 ماده 4 ایجاد شود. گزارشنامه علمی متقاضی شامل کلیه کاربرگهای ارتقاء مرتبه کامالً مطابق با محتویات پرونده در یک فایل ورد و پی دی اف

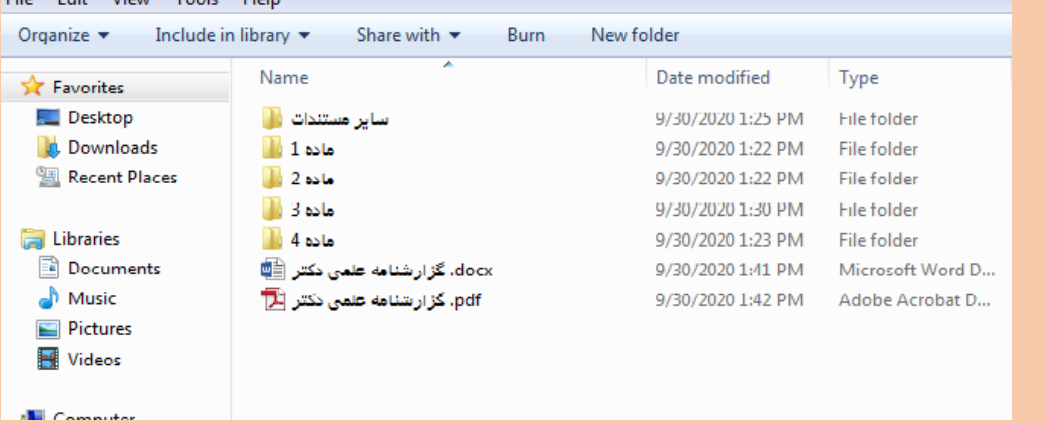

.3 در داخل هر پوشه برای هر بند آییننامه یک پوشه جدید ایجاد شود؛ برای مثال پوشه بند 1-3

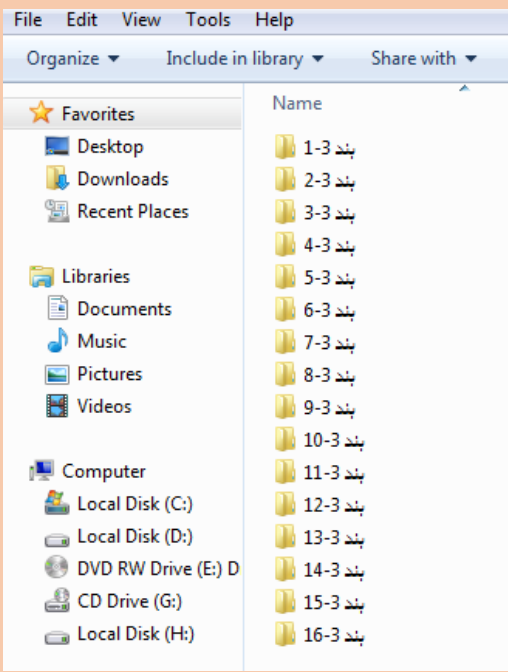

۴. در داخل پوشـه بند ۳-۱ برای هر مقاله یک پوشـه جدید به ترتیب از عدد ۱ ایجاد نمایید. مقالات باید به ترتیب سـال چاپ (از قدیم به جدید) ثبت شود.

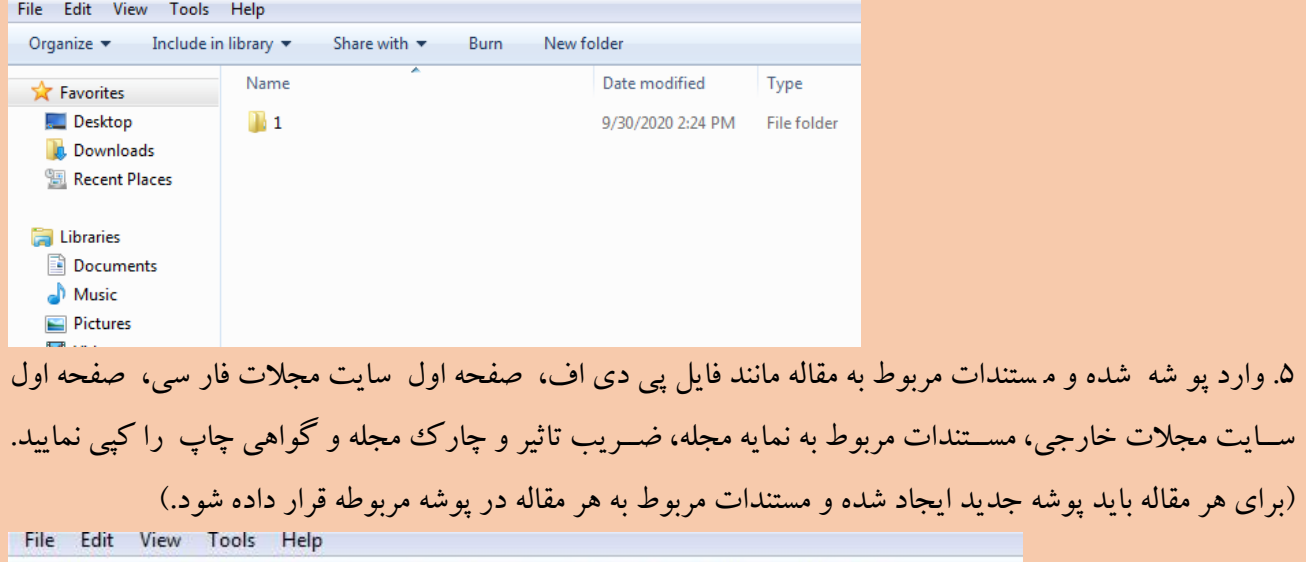

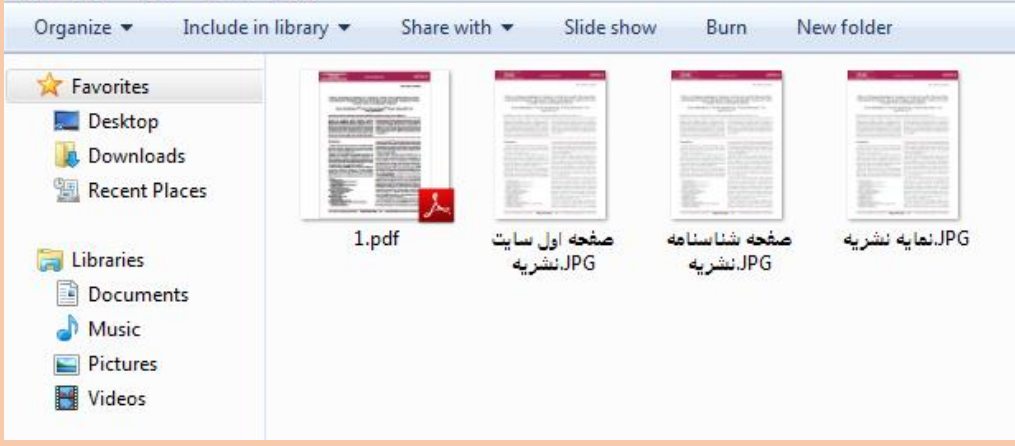

به ترتیب مقرر در بندهای مذکور برای هریک از بندهای مواد چهارگانه عمل نمایید و مســـتندات مربوط به همان بند را اسکن نموده و در پوشـه مربوطه قرار دهید برای مثال در خصـوص طرحها (بند ۳-۸)، فایل پی دی اف گزارش طرح، قرارداد مربوطه، موافقت موسسه با طرحهای خارجی و خاتمه طرح، اسکن و در پوشه مربوطه قرار داده شود. ۶. در پوشه سایر مستندات، سه پوشه به نامهای احکام کارگزینی، مدارک تحصیلی و مدارک شناسایی ایجاد نموده و مستندات مربوطه را در داخل پوشه قرار دهید.

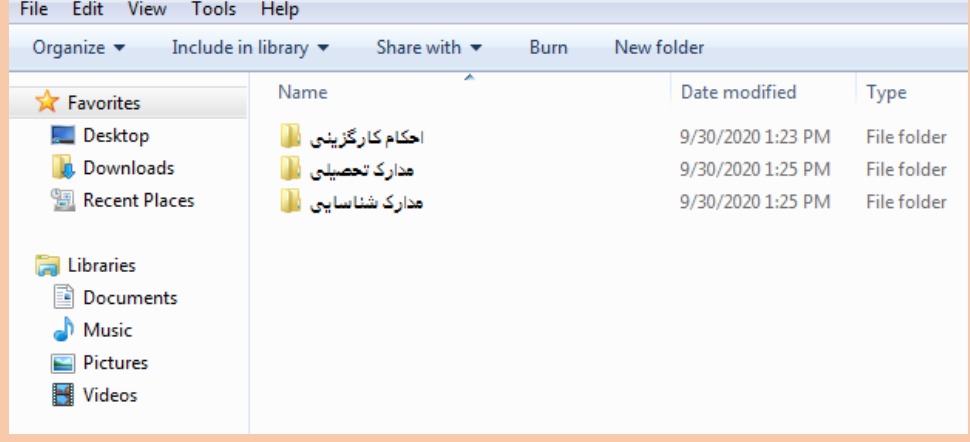